Государственное автономное профессиональное образовательное учреждение Тюменской области «Тюменский колледж транспортных технологий и сервиса»

## СОГЛАСОВАНО:

заместитель управляющего директора по кадрам и социальным вопросам АО «ГМС Нефтемаш»

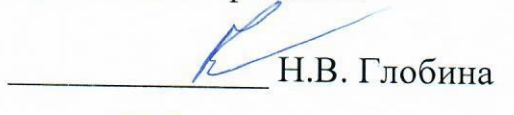

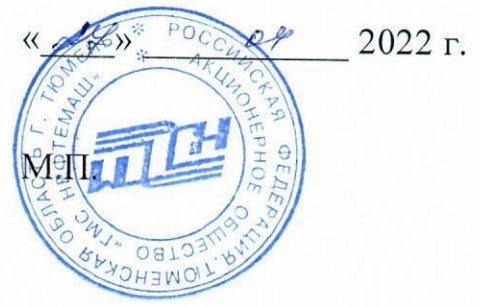

УТВЕРЖДАЮ: заместитель директора по учебно - производственной работе

Н.Ф. Борзенко

 $\langle\langle 24 \rangle$ 2022 г.

# РАБОЧАЯ ПРОГРАММА

учебная дисциплина ОП.16 Технология создания эффективной презентации /HOT/

специальность 22.02.06 Сварочное производство

Тюмень 2022

Рабочая программа учебной дисциплины ОП.16 (19) Технология создания эффективной презентации разработана на основе Федерального государственного образовательного стандарта (далее ФГОС) по специальностям среднего профессионального образования (далее СПО) 22.02.06 «Сварочное производство» (базовая подготовка); 23.02.05 Эксплуатация транспортного электрооборудования и автоматики (по видам транспорта, за исключением водного).

Рассмотрена на заседании ПЦК социально-экономических, математических дисциплин и дисциплин естественнонаучного цикла

протокол №9 от «20» апреля 2022 г.

Организация – разработчик: ГАПОУ ТО «ТКТТС»

Разработчик: Старикова Елена Сергеевна, преподаватель первой квалификационной категории ГАПОУ ТО «ТКТТС».

## **СОДЕРЖАНИЕ**

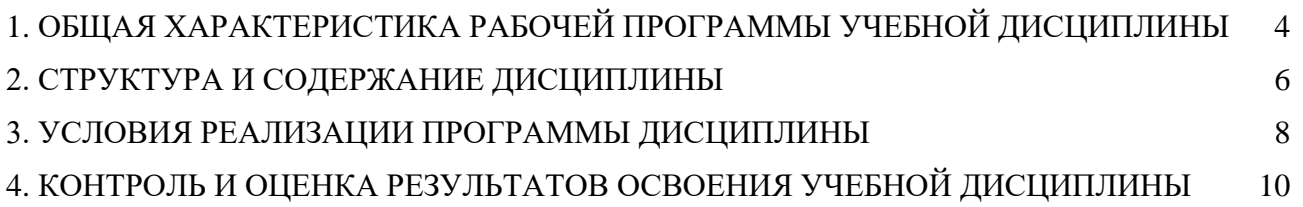

### **1. ОБЩАЯ ХАРАКТЕРИСТИКА РАБОЧЕЙ ПРОГРАММЫ УЧЕБНОЙ ДИСЦИПЛИНЫ**

#### **1.1. Область применения программы**

Рабочая программа учебной дисциплины является частью основной образовательной программы в соответствии с ФГОС СПО 22.02.06. «Сварочное производство» (базовая подготовка)», утвержденного приказом Министерства образования и науки РФ от 21 апреля 2014 г. N 360 и 23.02.05 Эксплуатация транспортного электрооборудования и автоматики (по видам транспорта, за исключением водного), утвержденного приказом Министерства образования и науки РФ от 22 апреля 2014 г. N 387.

### **1.2. Место дисциплины в структуре основной профессиональной образовательной программы:** Общепрофессиональный учебный цикл, вариативная часть циклов ОПОП.

#### **1.3. Цель и планируемые результаты освоения дисциплины:**

В результате освоения дисциплины обучающийся должен уметь:

- создавать компьютерные презентации в различных программных средах с использованием разнотипной информации: текста, звука, графики, видеоряда;
- настраивать параметры презентаций и их составляющих;
- применять элементы компьютерной анимации;
- управлять аудио- и видеорядом;
- использовать в презентациях интерактивные элементы;
- уметь подбирать наиболее удачный способ представления материала;
- управлять показом презентации.

В результате освоения дисциплины обучающийся должен знать:

- понятие и классификацию компьютерных презентаций;
- методы и способы организации слайдовых и потоковых презентаций;
- принципы воспроизведения графической, аудио- и видеоинформации;
- понятие о компьютерной анимации;
- принципы дизайна составляющих элементов презентаций.

Освоение учебной дисциплины направлено на развитие общих компетенций, предусмотренных ФГОС по специальности 22.02.06. «Сварочное производство» (базовая подготовка)»:

ОК 1. Понимать сущность и социальную значимость своей будущей профессии, проявлять к ней устойчивый интерес.

ОК 3. Принимать решения в стандартных и нестандартных ситуациях и нести за них ответственность.

ОК 4. Осуществлять поиск и использование информации, необходимой для эффективного выполнения профессиональных задач, профессионального и личностного развития.

ОК 5. Использовать информационно-коммуникационные технологии в профессиональной деятельности.

ОК 8. Самостоятельно определять задачи профессионального и личностного развития, заниматься самообразованием, осознанно планировать повышение квалификации.

ОК 9. Ориентироваться в условиях частой смены технологий в профессиональной деятельности.

Освоение учебной дисциплины направлено на развитие профессиональных компетенций, предусмотренных ФГОС по специальности 22.02.06. «Сварочное производство» (базовая подготовка)»:

ПК 2.4. Оформлять конструкторскую, технологическую и техническую документацию.

ПК 2.5. Осуществлять разработку и оформление графических, вычислительных и проектных работ с использованием информационно-компьютерных технологий.

Освоение учебной дисциплины направлено на развитие профессиональных компетенций, предусмотренных ФГОС по специальности 23.02.05 «Эксплуатация транспортного электрооборудования и автоматики (по видам транспорта, за исключением водного)»:

ПК 3.4. Оформлять конструкторскую и технологическую документацию.

#### **1.4. Количество часов на освоение программы дисциплины:**

максимальной учебной нагрузки обучающегося **54** часа, в том числе:

обязательной аудиторной учебной нагрузки обучающегося **36** часов;

самостоятельной работы обучающегося **18** часов.

# **2. СТРУКТУРА И СОДЕРЖАНИЕ УЧЕБНОЙ ДИСЦИПЛИНЫ**

2.1. Объем учебной дисциплины и виды учебной работы

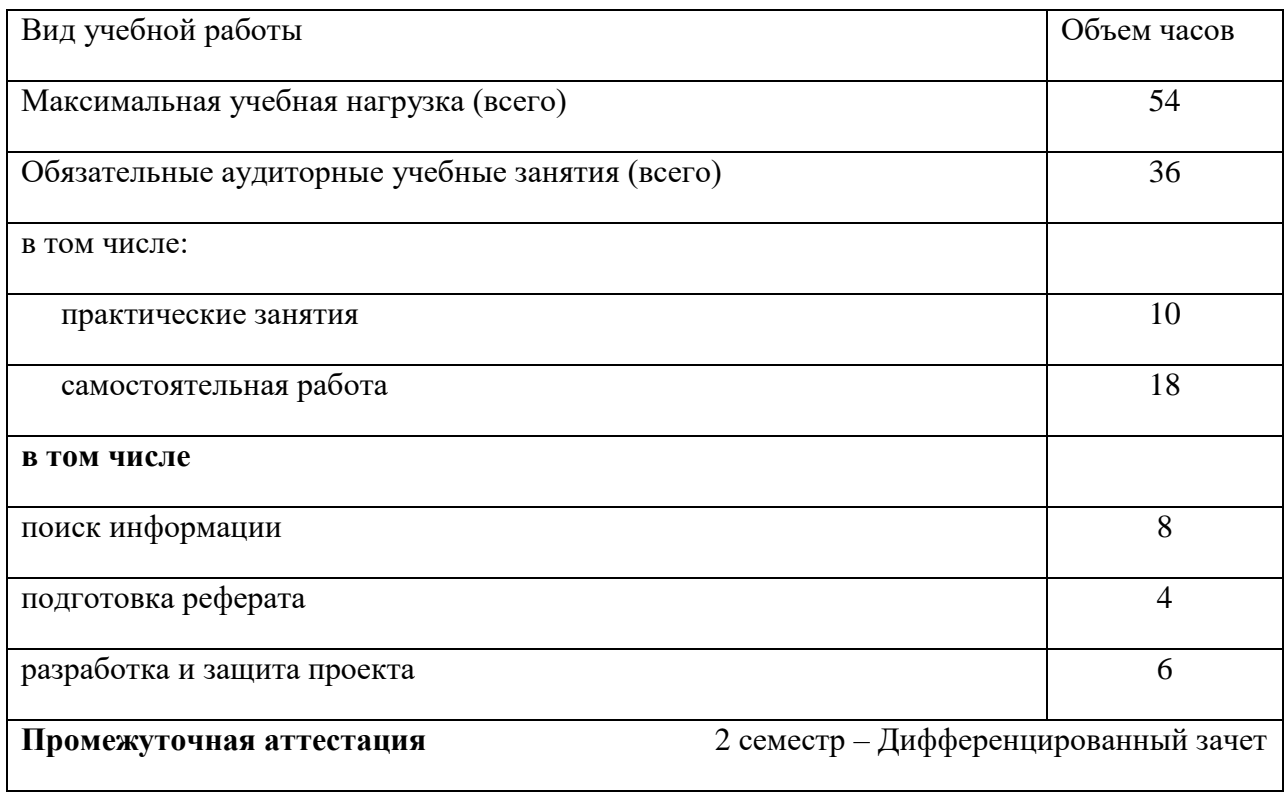

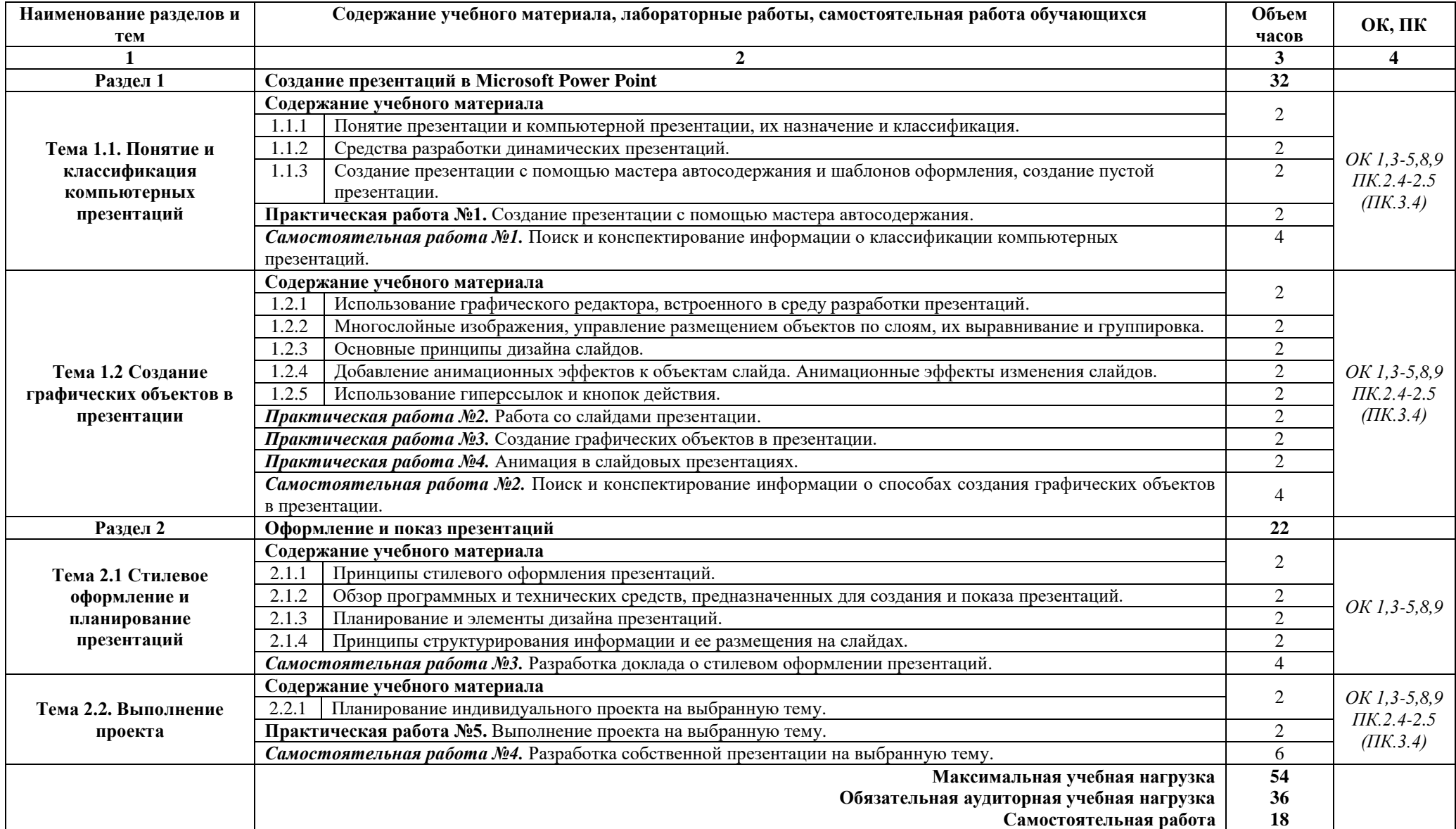

# *2.2. Тематический план и содержание учебной дисциплины*

### **3. УСЛОВИЯ РЕАЛИЗАЦИИ ПРОГРАММЫ**

#### *3.1. Материально-техническое обеспечение*

Для реализации программы дисциплины предусмотрен кабинет Информатики и информационных систем.

#### **Оборудование учебного кабинета:**

- компьютерные столы;
- компьютерные кресла;
- доска маркерная;
- схемы;
- плакаты;
- учебно-методический комплект дисциплины.

#### **Технические средства обучения:**

- компьютер преподавателя;
- компьютеры для обучающихся;
- проектор;
- принтер лазерный;
- сканер;
- акустическая система;
- веб-камера;
- флэш-память;
- базовое программное обеспечение для компьютера преподавателя;
- базовое программное обеспечение для компьютера обучающегося;
- редакторы векторной и растровой графики;
- настольная издательская система;
- программные средства Microsoft Office (Microsoft PowerPoint);
- система управления базами данных.

#### *3.2. Информационное обеспечение обучения*

#### *Основные источники:*

1. «MS PowerPoint 2016»: Методическое пособие для студентов и преподавателей / И. Р. Урусова, М. Д. Сейтеева, Ж. С. Сандыбаев [и др.]; Б.: КГЮА, 2018. - 74 с.

#### *Дополнительные источники:*

- 1. Лазарев Д. Презентация: лучше один раз увидеть! М.: Альпина Паблишерз, 2011. 126 с.
- 2. Грибан О. Н. Мастер презентаций [Текст] : [секреты создания лучших презентаций] / Олег Грибан. - [Б. м.] : [б. и.], 2016. - 263, [4] с. : цв. ил., портр.; 21 см.
- 3. Берман Н. Д. MS PowerPoint 2010: учебное пособие / Н. Д. Берман, Т. А. Бочарова, Н. И. Шадрина. – Хабаровск: Изд-во Тихоокеан. гос. ун-та, 2013. – 88 с.

#### 4.

#### *Интернет-ресурсы:*

1. Принципы и правила создания учебных мультимедийных презентаций. - Форма доступа:<http://rudocs.exdat.com/docs/index-79115.html>

#### *3.3. Организация образовательного процесса*

Для изучения дисциплины ОП.16 (19) Технология создания эффективной презентации необходимо освоение общеобразовательных учебных дисциплин: информатика, математика, история.

Реализация межпредметных связей с другими дисциплинами и междисциплинарными курсами может быть осуществлена различными путями. Одним из наиболее эффективных способов достижения данной цели является решение прикладных задач из смежных дисциплин, позволяющих продемонстрировать обучающимся применение информационных методов для решения задач из других предметных областей. Через решение прикладных задач реализуется политехнический принцип обучения технологии создания эффективной презентации. Другой способ реализации межпредметных связей заключается в том, что преподаватель приводит примеры из других дисциплин и МДК, показывая где еще можно встретить изучаемый материал.

## **4. КОНТРОЛЬ И ОЦЕНКА РЕЗУЛЬТАТОВ ОСВОЕНИЯ УЧЕБНОЙ ДИСЦИПЛИНЫ**

Контроль и оценка результатов освоения учебной дисциплины осуществляются преподавателем в процессе проведения практических занятий, тестирования, а также выполнения обучающимися самостоятельной работы.

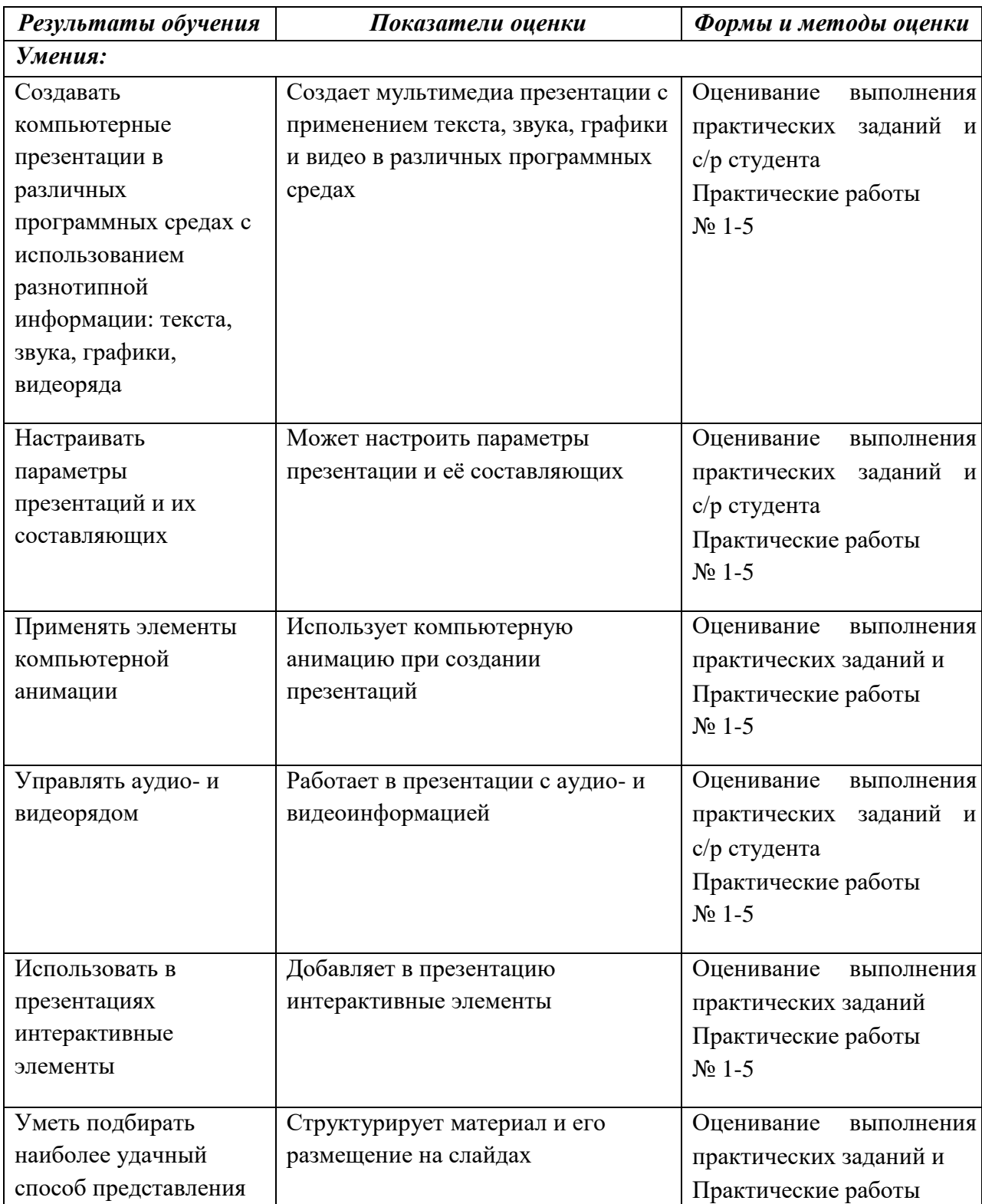

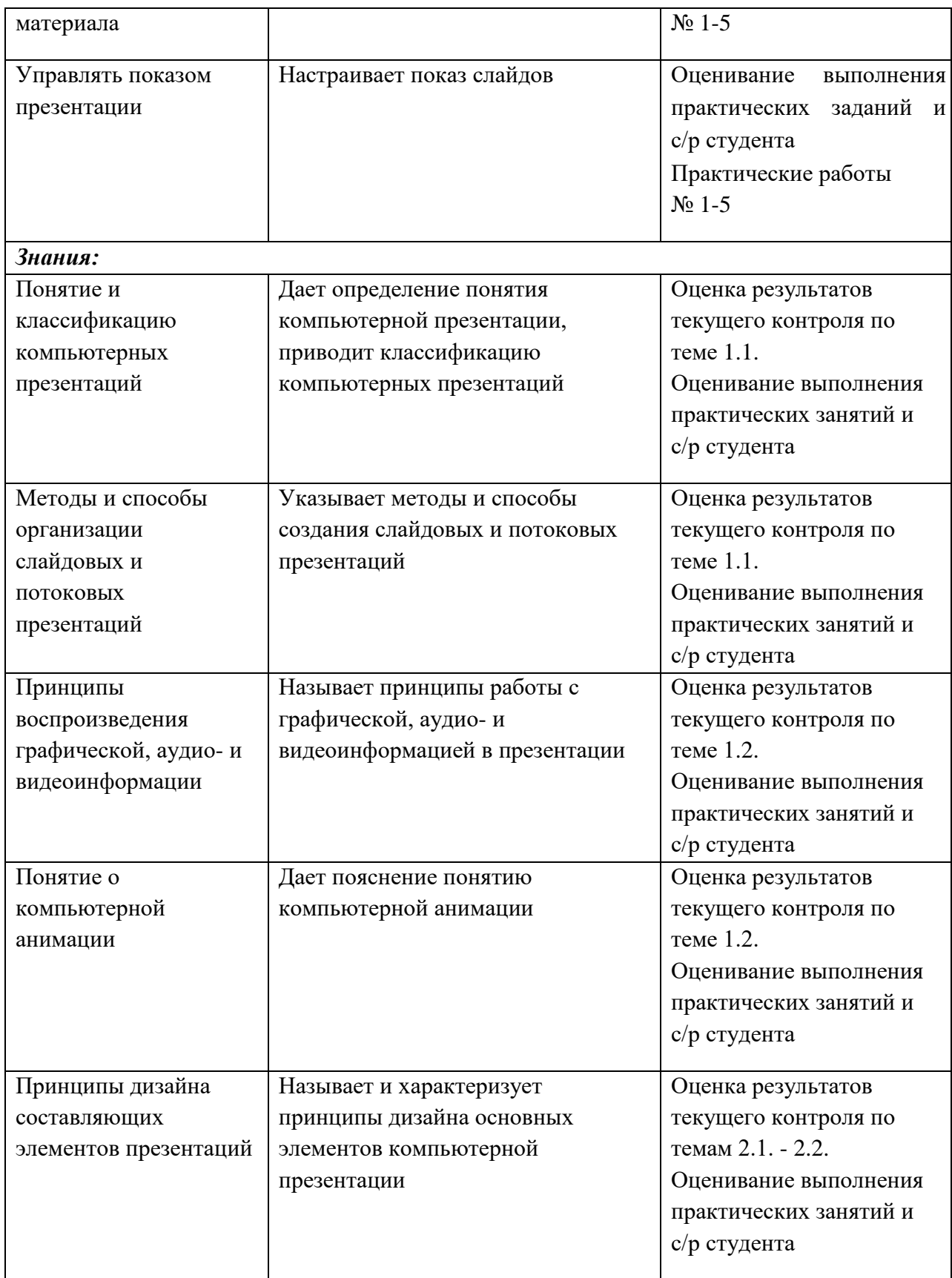

*В процессе освоения учебной дисциплины обучающийся получит возможность повысить уровень сформированности общих компетенций:*

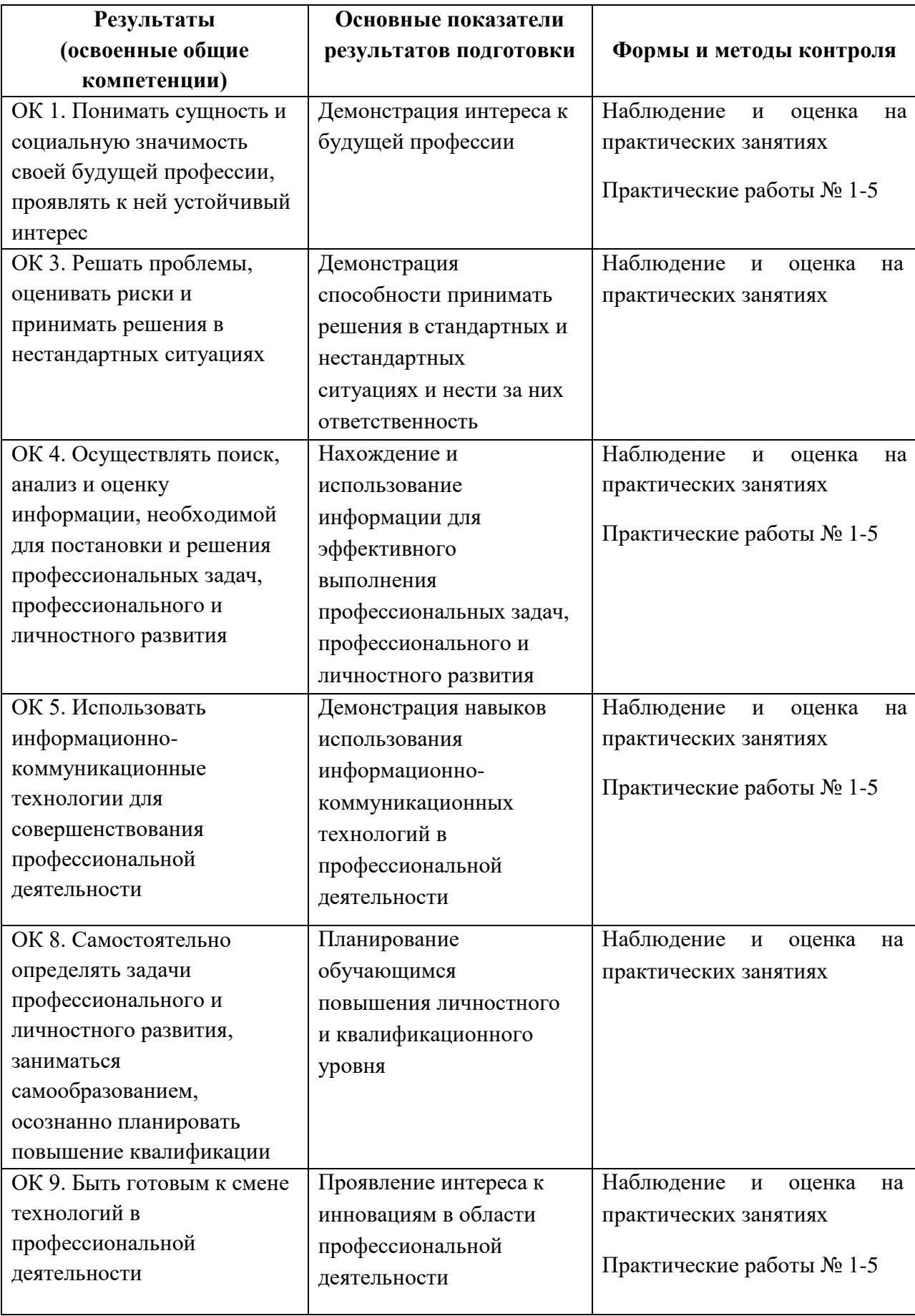

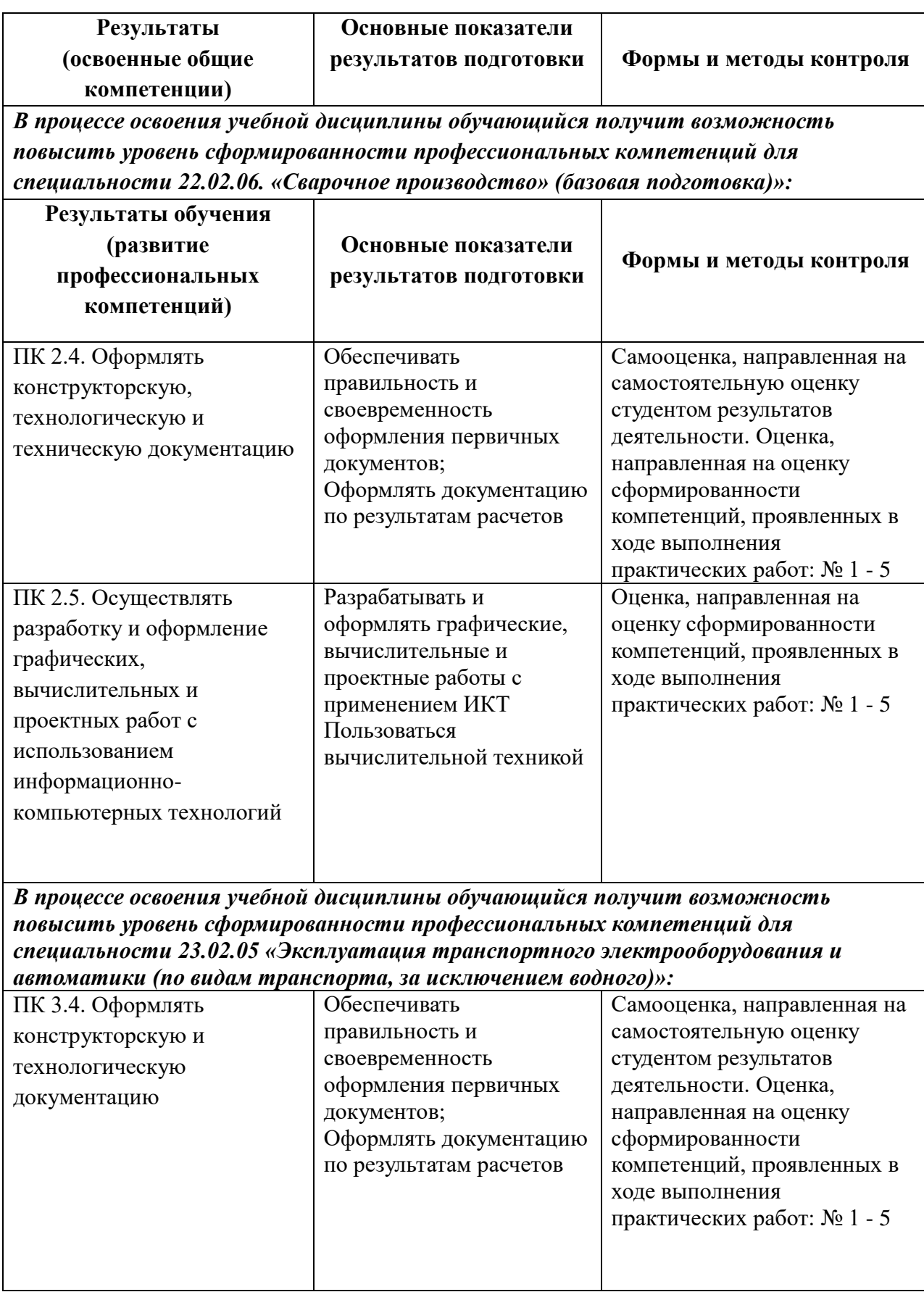